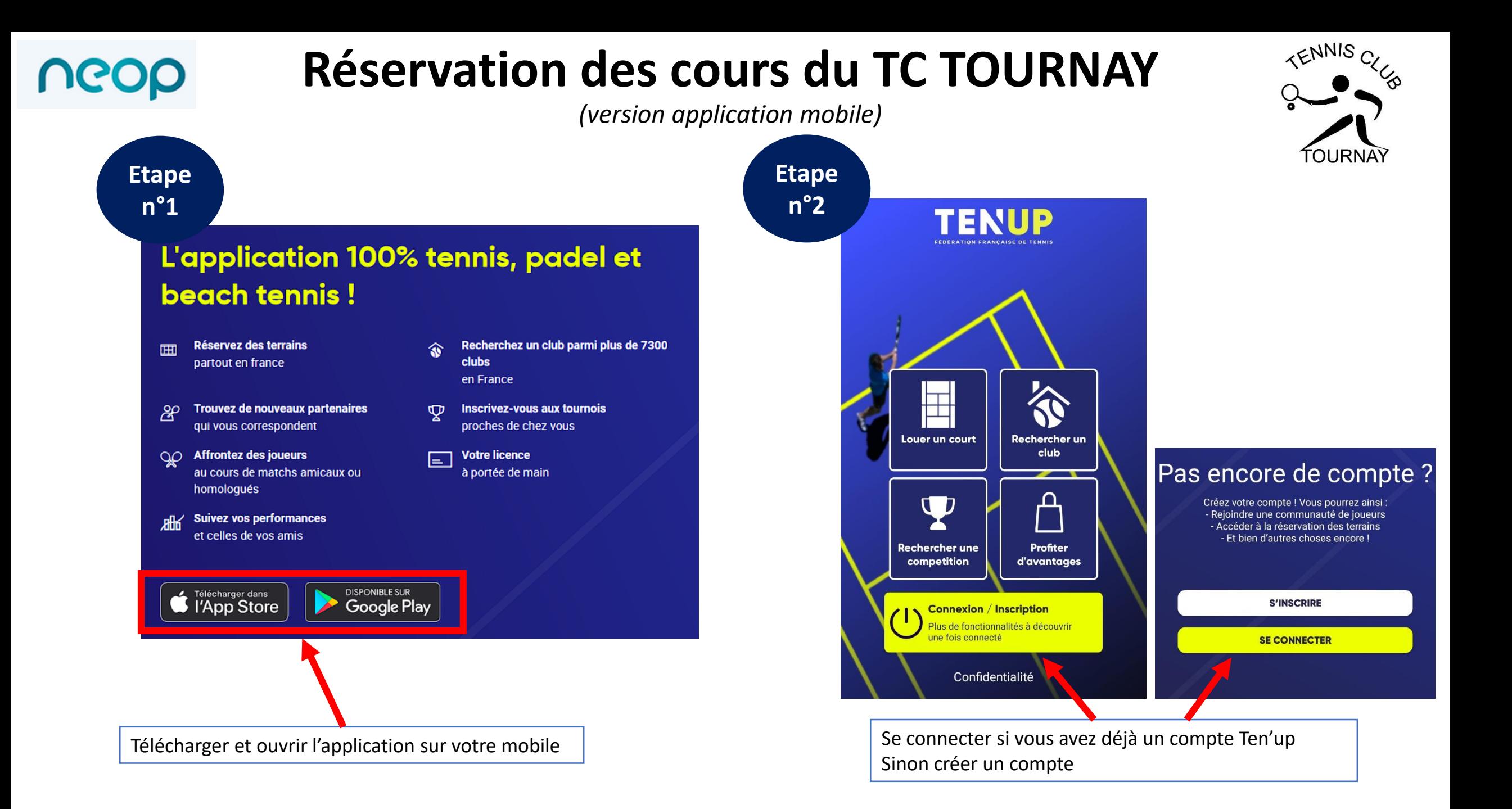

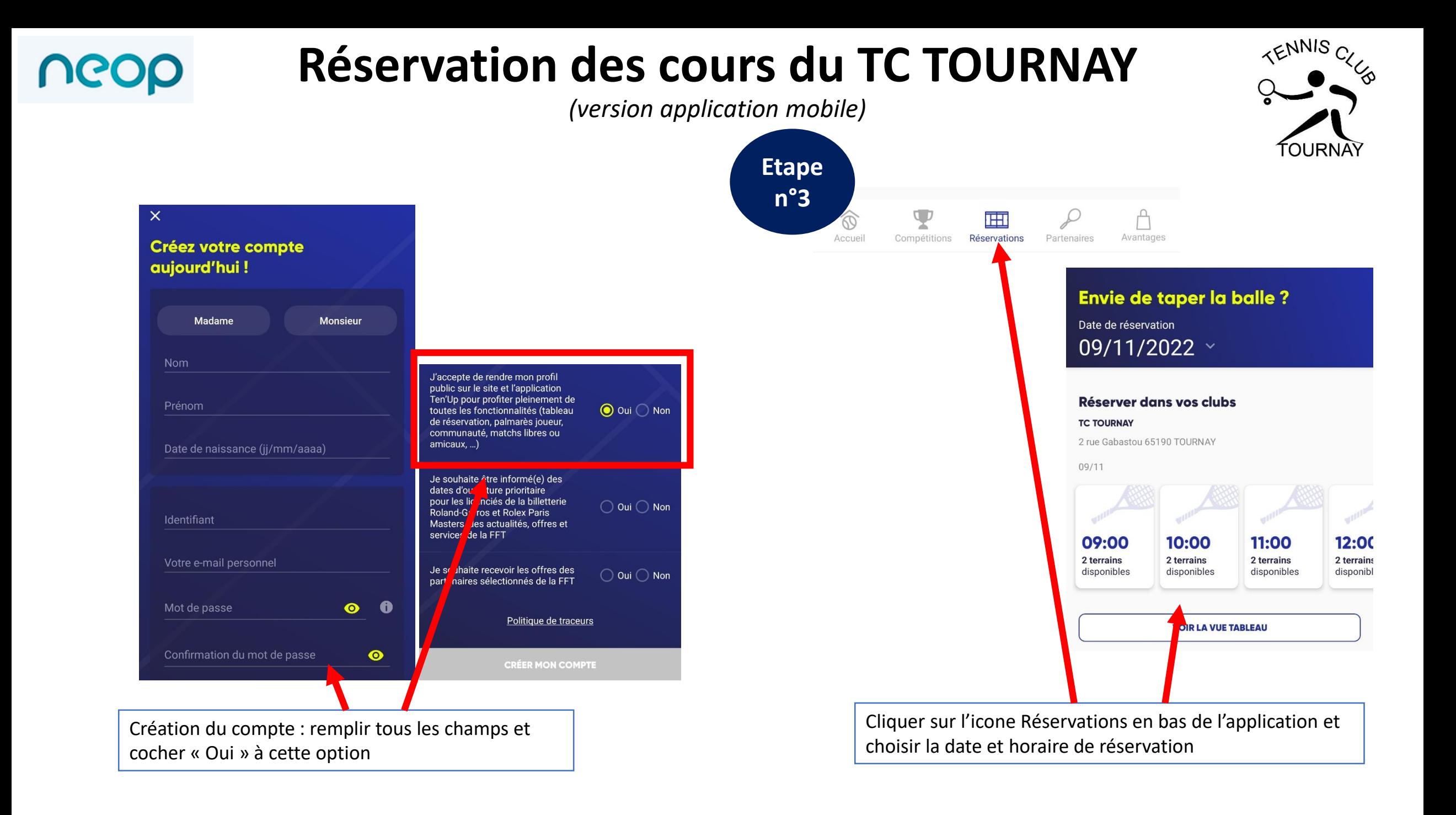

## **Réservation des cours du TC TOURNAY**

*(version application mobile)*

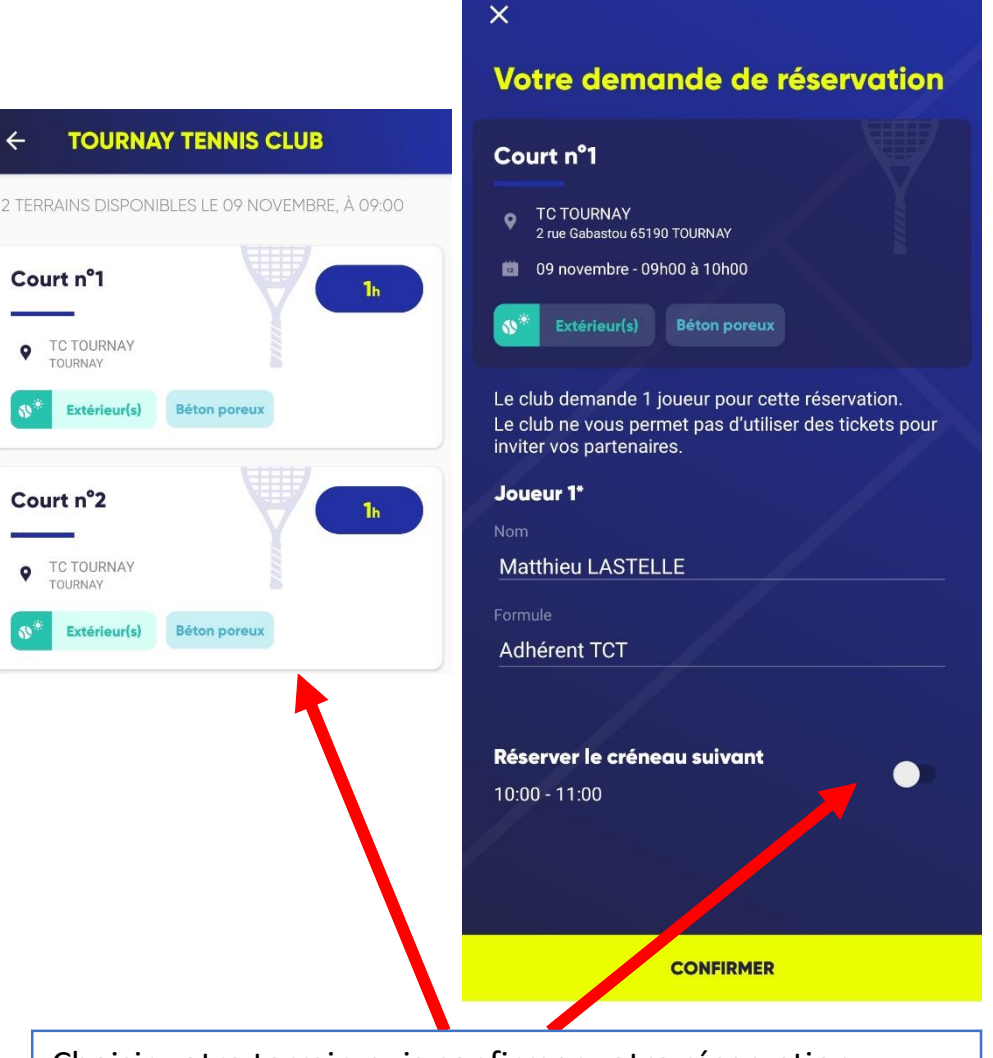

UGOD

Choisir votre terrain puis confirmer votre réservation. Vous pouvez réserver 1h ou 2h en cochant « Réserver le créneau suivant ».

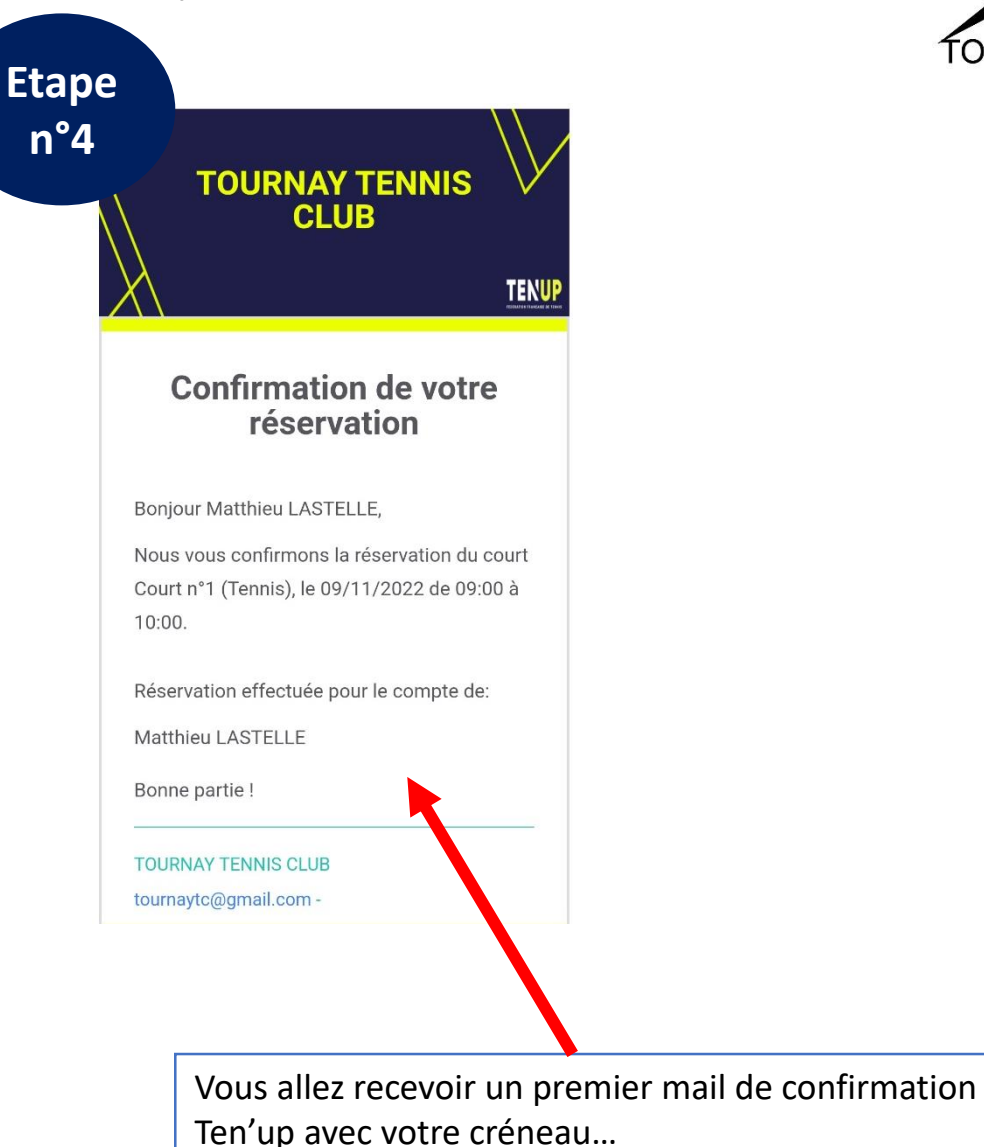

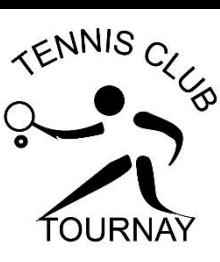

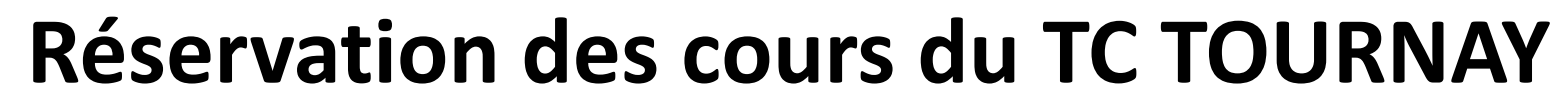

*(version application mobile)*

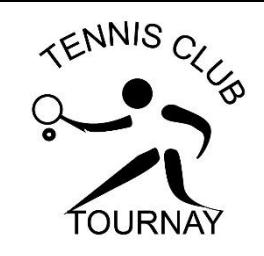

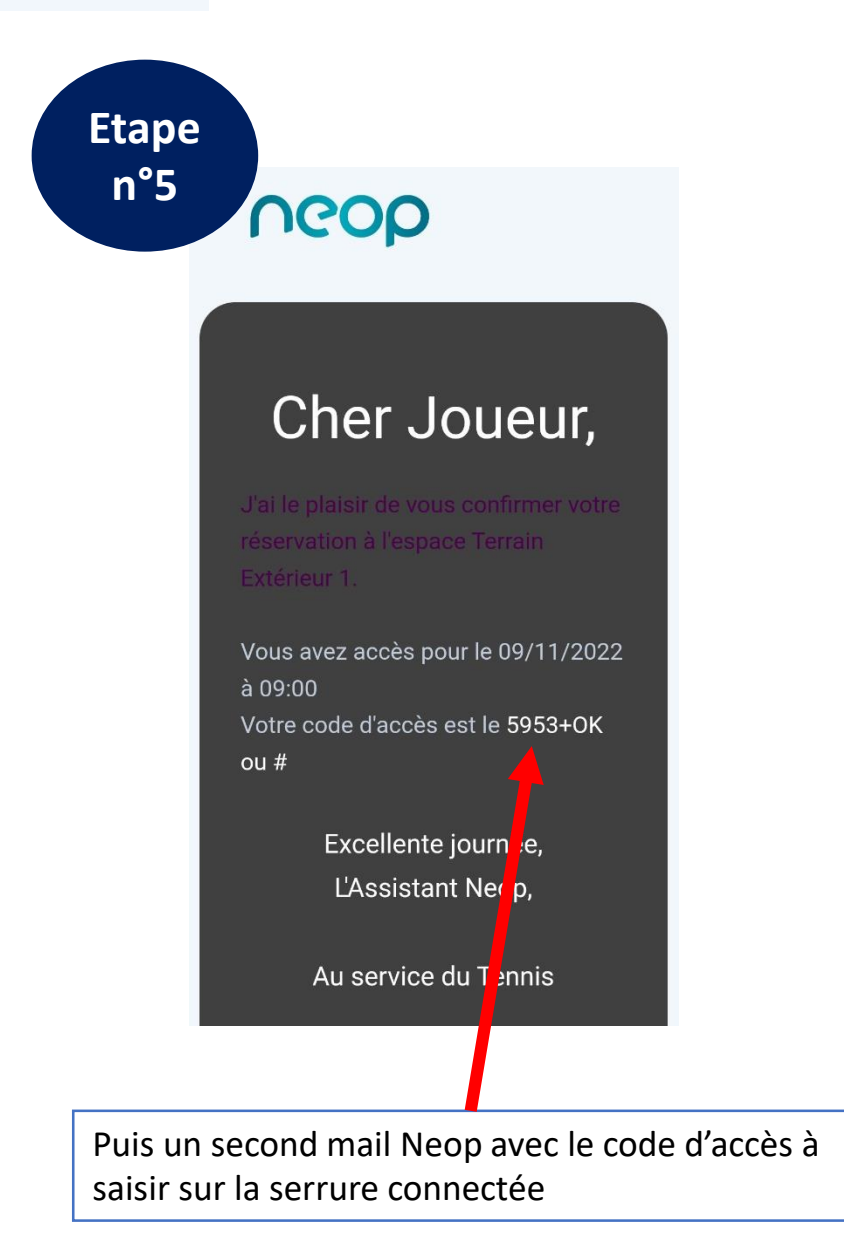

UGOD

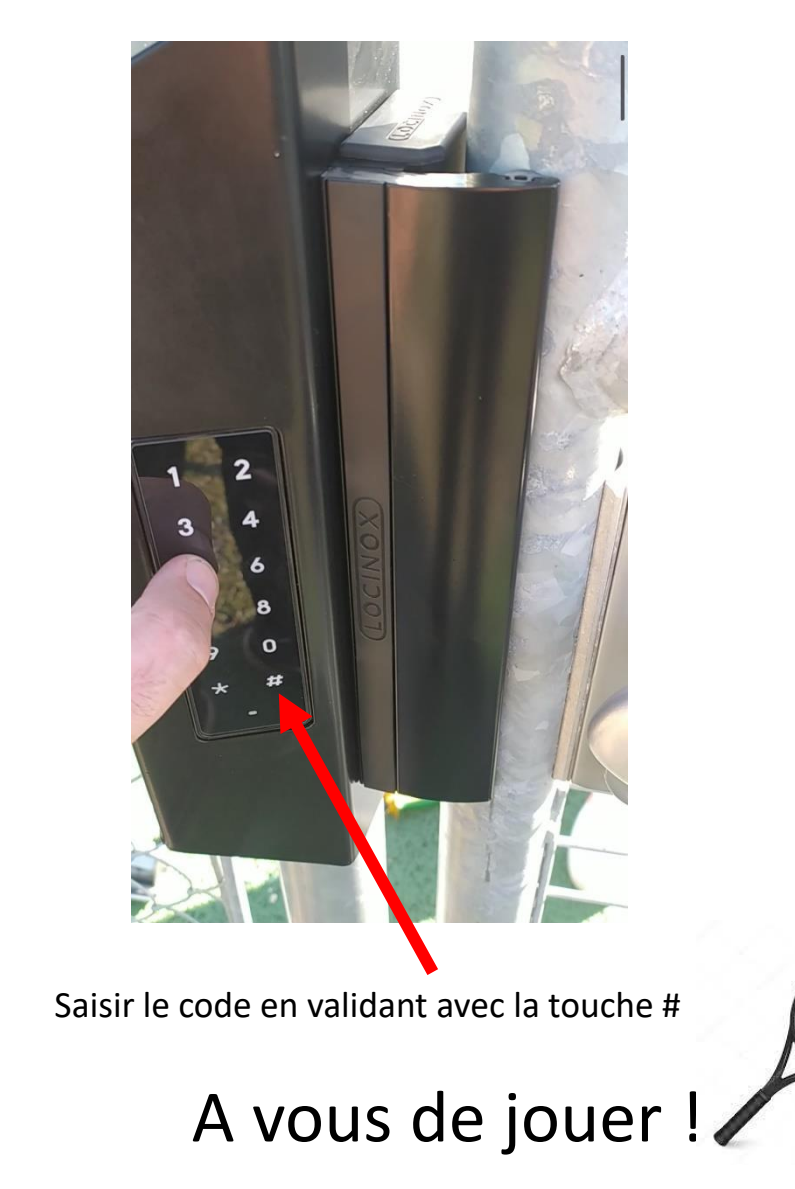